*Лист IIТЗО №14.1/12–Г–655 від 27.11.2013*

# **ПРОГРАМА КУРСУ ЗА ВИБОРОМ «ОПЕРАЦІЙНІ СИСТЕМИ: ТЕОРІЯ Й ПРАКТИКА» (для організації профільного навчання у старших класах загальноосвітніх навчальних закладів)**

## **Вступ**

Програма призначена для організації профіль ного навчання учнів старших класів загальноосві тніх навчальних закладів. Вона розрахована на 70 годин навчального часу, з яких 10 годин резервно го часу. Програмою передбачено 10 практичних робіт, кожна по 45 хв. Особлива увага приділяєть ся практичним роботам з розділів «Робота з об'єк тами файлової системи», «Панель керування», «Управління ресурсами дисків», «Оформлення ро бочого столу», «Диспетчер задач». Для якісного виконання практичних робіт учитель заздалегідь видає учням індивідуальні завдання. Усі уроки другої частини мають практичну спрямованість.

Метою вивчення операційних систем є форму вання в учнів теоретичних знань і практичних на вичок, необхідних для свідомої і впевненої роботи на комп'ютері з додатками операційної системи і прикладними програми, а також формування базо вих знань для подальшого поглибленого вивчен ня операційних систем у вищому навчальному за кладі, формування інформатичної компетентності, достатньої для самостійного освоєння прийомів ро боти з новими операційними системами.

Завданням навчання даного курсу є формуван ня вмінь грамотно використовувати елементи гра фічного інтерфейсу користувача, отримувати дові дкову інформацію про об'єкти операційної системи, виконувати операції над об'єктами файлової систе ми, встановлювати й вилучати програмні засоби, здійснювати управління ресурсами дисків і при строями друкування, оформлювати робочий стіл, виходячи з власних потреб.

# **Особливості навчального курсу і рекомендації щодо його викладання**

Операційна система — це головна й найскладні ша частина програмного забезпечення комп'ютер ної системи. Оволодіти навичками роботи з опера ційною системою можливо лише після ознайом лення з теоретичними основами операційних сис тем. Тому починати вивчати операційні системи слід з вивчення таких фундаментальних понять, як процеси й управління ними, управління пам'ят тю комп'ютера, основи архітектури файлових си стем й управління ними й системами введення-виведення. Лише на основі такого підходу стає зрозу

# *Автори: Руденко В. Д., Лапінський В.В.*

мілою структура, склад і функції сучасних опера ційних систем.

Графічний інтерфейс користувача суттєво полег шує роботу з комп'ютерною системою, надає мож ливість працювати з об'єктами операційної системи майже на інтуїтивному рівні. Але таке полегшення в роботі без ґрунтовної теоретичної підготовки негати вно впливає на результати навчання, їх фундамента льність. Не розуміючи принципів будови й функціо нування операційних систем, неможливо свідомо працювати не тільки з об'єктами операційної систе ми, але й з її додатками. Тому питання основ теорії опе раційних систем займають у програмі майже трети ну навчального часу.

Операційними системами неможливо оволодіти лише на теоретичному рівні, тому що вони містять ба гато абстрактних понять, які без пояснень, без прикла дів учням незрозумілі. Тому друга особливість програ ми полягає в тому, що вона розроблена на принципах єдності теорії й практики. Абсолютна більшість тео ретичних положень підкріплена конкретними прикла дами. Необхідна копітка практична робота, а також супровід пояснення абстрактних понять конкретни ми прикладами. Тому всі уроки, включаючи уроки ви вчення теоретичного матеріалу, необхідно проводити з використанням комп'ютера і демонстрацією вико нання основних дій, ілюстрування теоретичного ма теріалу. Крім того, для оволодіння практичними на вичками передбачено 10 практичних робіт і велика кі лькість завдань для самостійного виконання.

Учні мають усвідомити, що для персональних комп'ютерів існують різні типи операційних систем. Але найпоширенішими є ОС сім'ї Windows. Вони є по пулярними не тільки в навчальних закладах, але й у переважній більшості державних установ і фірм. То му вся практична частина навчання побудована на ос нові використання операційної системи Windows 7.

Разом з тим, бажано, принаймні, на етапі викла дання теоретичних положень, продемонструвати уч ням роботу інших операційних систем, наприклад Linux, Android та ін.

У процесі вивчення загальних відомостей про опе раційні системи основну увагу слід приділити призна ченню, класифікації операційних систем та їх особ ливостям для персональних комп'ютерів. У розділі «Управління процесами» до головних питань необхід но віднести переривання, поняття процесу, стан про цесу й алгоритми планування процесора, а основу

#### **НОРМАТИВНО МЕТОДИЧНІ МАТЕРІАЛИ**

розділу «Управління пам'яттю» складають питання вимог до пам'яті, її структури, сутності управління па м'яттю й сторінкової організації пам'яті. Основни ми завданнями навчання розділу «Системи введення виведення» є ознайомлення учнів з призначенням контролерів, портів уведення-виведення і драйверів, а розділу «Файлові системи» — з поняттями файлу й файлової системи, структури, типу, атрибутів файлів й операціями над ними; архітектурою файлової сис теми, прикладами дій, що виконуються засобами опе раційної системи над об'єктами пристроїв пам'яті, які мають файлову структуру.

Усі уроки розділу, присвяченого навчанню роботи з графічним інтерфейсом користувача операційної системи Windows 7, мають практичну спрямованість. Необхідно також ураховувати, що ОС Windows 7 має довідкову систему, яка забезпечує отримання довід ки щодо роботи з будь-яким об'єктом операційної системи. На початковому етапі навчання операційних систем неможливо запам'ятовувати всі тонкощі й ас пекти роботи в середовищі операційної системи. То му одразу після ознайомлення з основами графічно го інтерфейсу користувача слід навчити учнів впевне но користуватися довідкою системою. Зазначену осо бливість сучасних операційних систем необхідно використовувати для постановки навчальних завдань і задач пошуково-дослідницького спрямування.

Особливе місце в програмі займають розділи «Робо та з об'єктами файлової системи» і «Панель керуван ня», тому що саме з питаннями цих розділів зустрічають ся в повсякденній діяльності практично всі користува чі. Невипадково на ці розділи програмою передбачено 40% практичних робіт, а усі уроки з цих розділів мають бути організовані у формі практичних занять. Першоче ргову увагу слід приділити створенню, видаленню, пе рейменуванню папок, файлів і ярликів, пошуку об'єк тів, настроюванню зовнішнього вигляду і вмісту папок і файлів, установленню й видаленню програм, зміні шрифтів і символів, обміну об'єктами між додатками.

Нині в сучасних комп'ютерах гнучкі магнітні дис ки майже не зустрічаються, тому в розділі «Управлін ня ресурсами дисків» робота з цими носіями інформа ції не передбачена. Розглянуто питання, які є актуаль ними, а саме: форматування жорстких магнітних ди сків, очищення, перевірка й дефрагментування цих типів дисків, стиснення папок і файлів, а також особ ливості роботи з оптичними носіями. Передбачене ви конання практичної роботи із зазначеної тематики. Але, виходячи з конкретних умов, учитель може вно сити до цієї роботи суттєві зміни або скасувати її.

Учитель може також внести значні зміни у розпо діл годин на вивчення розділу «Організація друкуван ня». Вивчення цього розділу можна обмежити розгля дом загальних положень організації друкування в се редовищі Windows 7 та його додатках, використання спулера друкування. Навчальний матеріал розділу структурований і описаний так, що учні можуть ово лодіти ним самостійно. Але за бажанням учнів і наяв ності відповідного апаратного забезпечення розділ може розглядатися й у повному обсязі.

Розділ «Оформлення робочого столу» викликає в учнів підвищену увагу й намагання самостійно вико нати якомога більше практичних робіт. Тому всі уро ки цього розділу необхідно проводити у формі прак тичних занять і надавати більше часу для самостійної роботи. На це спрямовані й практичні роботи. Голо вну увагу під час вивчення розділу слід приділити налагодженню панелі завдань і головного меню.

Програмою передбачена перевірка якості засво єння навчального матеріалу кожного розділу. Тесту вання проводиться після завершення вивчення розді лу протягом 20 хв.

Для навчального-методичного забезпечення навчання операційних систем, крім підручників і навча льних посібників, необхідні: комп'ютерний клас, об ладнаний відповідною кількістю комп'ютерів, опе раційна система Windows 7.

*Таблиця* **1**

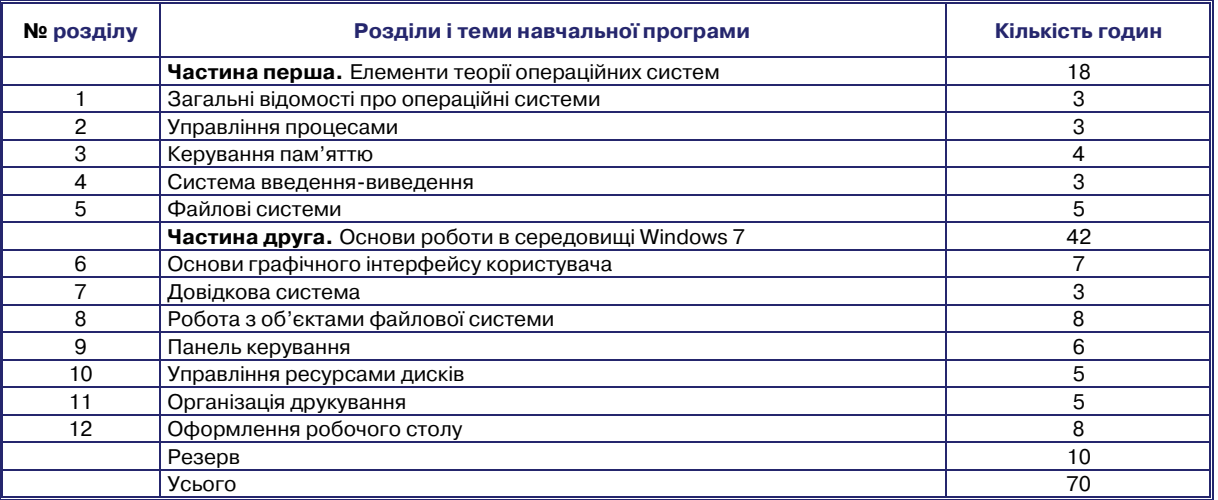

#### **Розподіл навчальних годин для вивчення розділів програми**

# **ЗМІСТ НАВЧАЛЬНОГО МАТЕРІАЛУ ТА ВИМОГИ ДО НАВЧАЛЬНИХ ДОСЯГНЕНЬ**

# **(60 години + 10 годин резервного часу)**

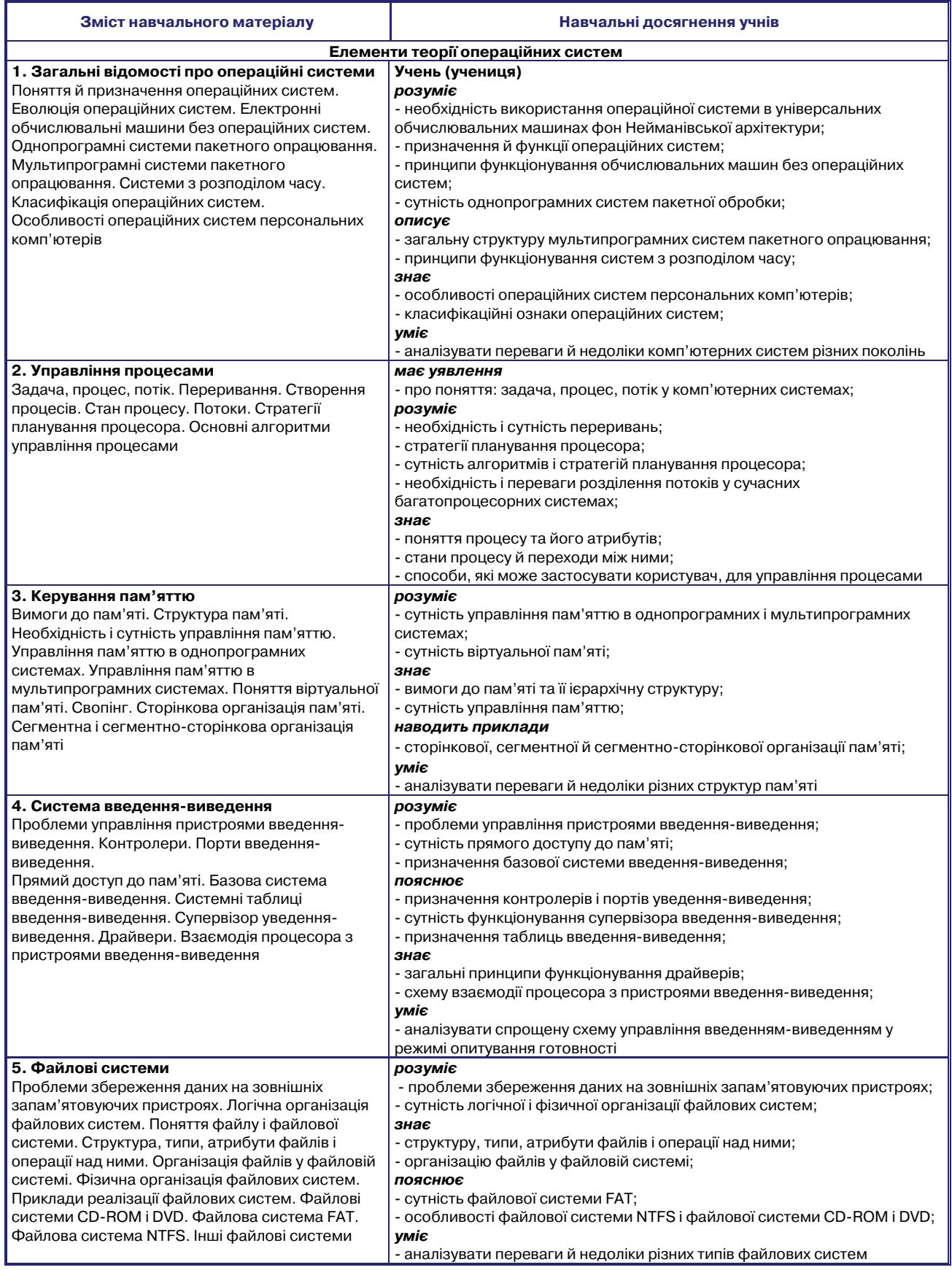

### **НОРМАТИВНО МЕТОДИЧНІ МАТЕРІАЛИ**

*Продовження таблиці* **2**

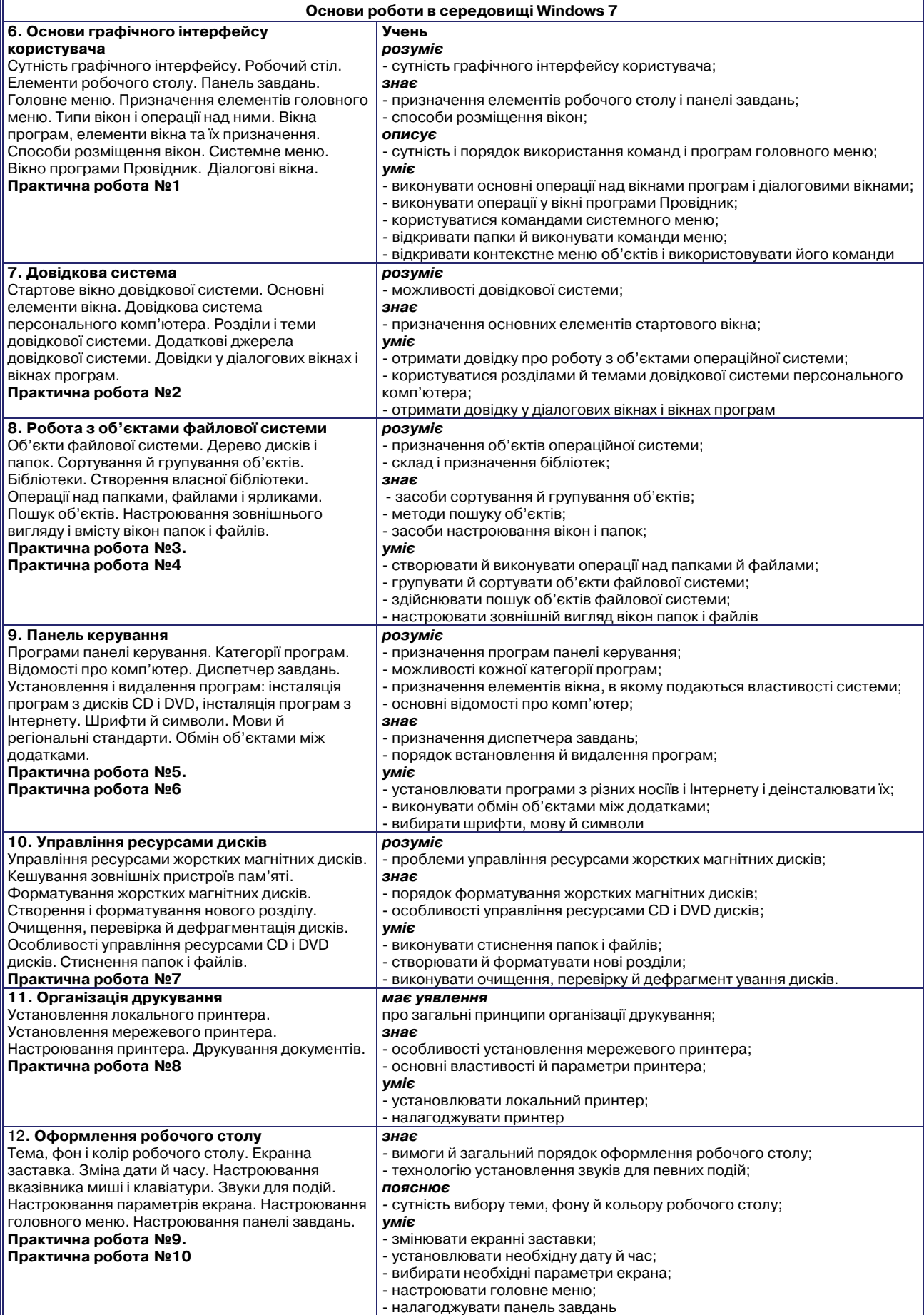

### **НОРМАТИВНО МЕТОДИЧНІ МАТЕРІАЛИ**

*Таблиця* **3**

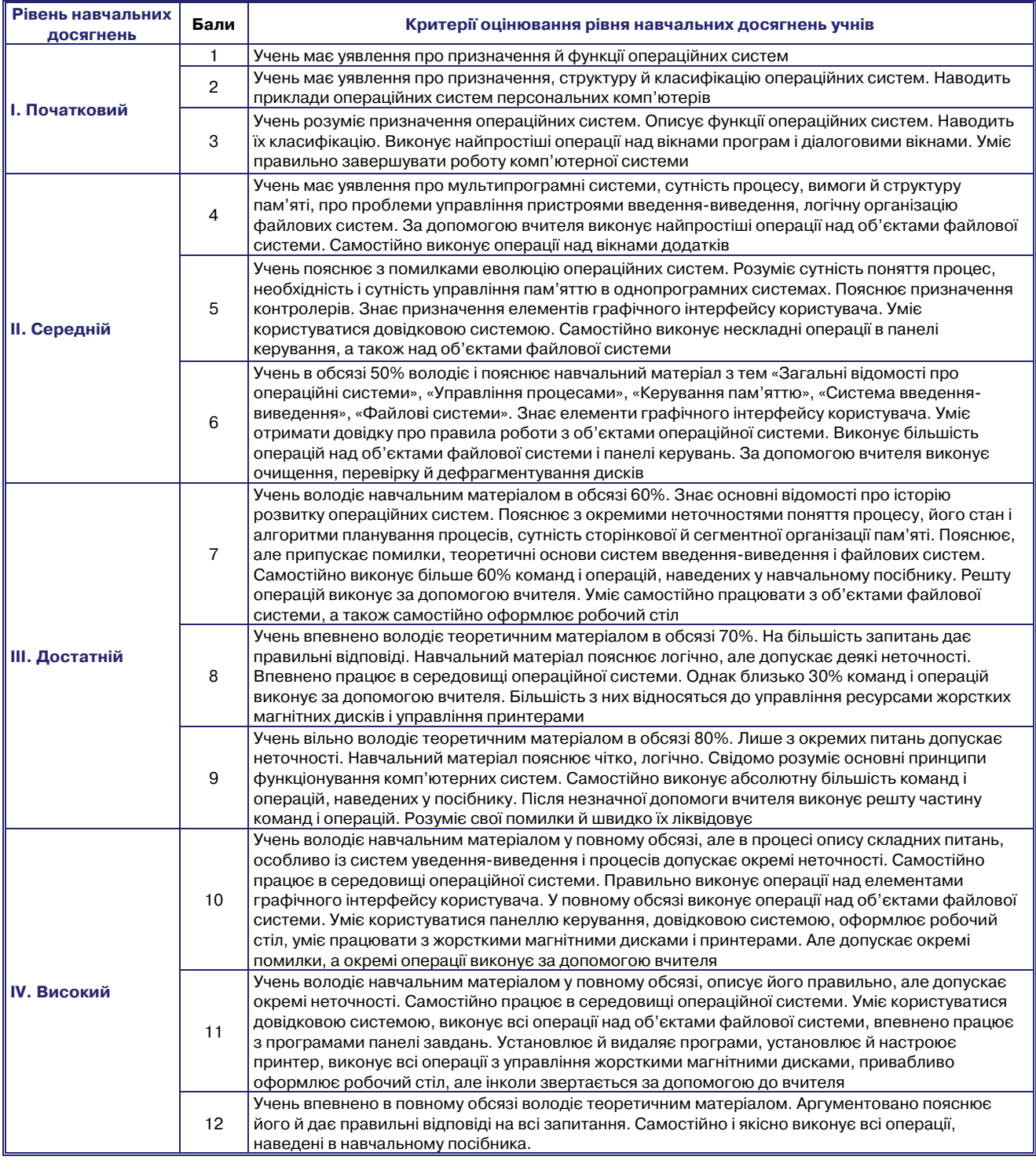

## **Список рекомендованої літератури**

- 1. Габрусев В. Ю., Лапінський В. В., Нестеренко О. В. Основи операційних систем: ядро, процес, потік. На вч. посіб. — Тернопіль : «Навчальна книга — Богдан», 2007. — 128 с.
- 2. Лапінський В. В., Габрусєв В. Ю., Бачинська Н. Я. Основи операційних систем. Тернопіль: Навчальна кни га — Богдан — 2002. — 80 с.
- 3. Меженный О. А. Microsoft Windows 7. Краткое руководство. М. : ООО «И. Д. Вильямс», 2010. 208 с.
- 4. Омельченко Л. Н. Microsoft Windows 7. Самое необходимое / Л. Н. Омельченко, А. Ф. Тихонов. СПб : БХВ — Петербург, 2010. — 368 с.
- 5. Операционные системы / Д. Бэкон, Т. Харрис СПб. : Питер; Киев : Издательская группа BHV. 2004. 800 с.
- 6. Руденко В. Д. та ін. Базовий курс інформатики / В. Д. Руденко, О.М. Макарчук, М.О. Патланжоглу; За заг.
- ред. В.Ю. Бикова: Навч. посіб. К. : Вид. група BHV. Кн. 1: Основи інформатики. 2005. 320 с.
- 7. Шеховцов В.А. Операційні системи. К. : Видавнича група BHV, 2005. 576 с.